**AutoCAD Torrent (Activation Code)**

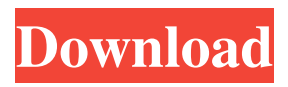

**AutoCAD Crack+ (LifeTime) Activation Code Free PC/Windows**

## AutoCAD Activation Code is a highly interactive, graphicalbased CAD software, which has capabilities in the areas of schematic design, architecture, electrical, mechanical, and architectural

engineering. AutoCAD Cracked Accounts is used to create 2D and 3D architectural and engineering drawings. The underlying platform is Microsoft Windows. AutoCAD is available as both a desktop app and a web app. AutoCAD mobile apps are available as Apple iOS and Google Android mobile apps. AutoCAD is a basic CAD software that works on

Windows operating system. It contains various commands and tools for designing and editing drawings. It provides basic tools for 2D drawing and editing, and 3D surface and solid modeling. It comes with industry-standard and customizable commands. It is an integrated environment for both data entry and formatting. Its features include tools like solids, meshes, and cad tools for 3D

modeling, paint, annotate, and profile. All AutoCAD components can be combined in a single drawing, which is called "composite drawing". Each drawing can be arranged as a floating window, where other drawings are stacked on top of each other. This arrangement is called "docking". Each component can be independently linked to other programs by using the Snap tool, which is a cross

between a title bar and a window border. Key features of AutoCAD include: Detailed information about AutoCAD: AutoCAD is a native Windows program and cannot be run from a USB drive. It requires a dedicated PC running Windows to run. It is not compatible with other versions of Windows. It supports Intel, ARM and x86 processors, including 64-bit processors. It also supports

either 32-bit or 64-bit versions of Windows. AutoCAD is available as a desktop app and web app. AutoCAD Desktop App: It is a complete all-in-one tool for creating, editing, and viewing 2D and 3D drawings. You can design, assemble, and edit drawings from a single tool, but the apps are also designed to work independently of the main application. The drawing workspace is divided

into several panes. The main drawing pane is divided into two areas: the drawing area and the annotation area. The drawing area allows you to create or edit drawings on your drawing canvas. It has buttons to add objects, as well as grids, dimension lines, and crosshairs.

**AutoCAD Crack With Key**

#### Forms and ribbon controls

AutoCAD supports two types of forms: Forms (used for quick sketching and configuration creation), and Application forms (used for data entry). Forms and ribbon controls are built with Visual LISP. Objects A block is used in AutoCAD to hold the various objects that you might draw, such as lines, circles, polylines, and arcs. These can be drawn in the drawing area of AutoCAD, or

stored in separate drawing files and then imported. Lines Line objects in AutoCAD are used for drawing lines and curves. The most common lines are represented by an X, Y, or Z line. These are defined by setting an X, Y, or Z position of a point in the current view, and then clicking the mouse button to draw a line from that point. AutoCAD supports single lines and polylines. Polylines

are "many-line objects". A polyline is created by starting a line at a starting point, and then "subdividing" it using the draw operations of clicking and dragging the line into a position. This process is called "subdividing". The line ends are connected with segments, which are in turn connected by vertices, which are the connections between segments. A polyline may be either closed, or open

(meaning that the last point is distinct from the first point). The most common line types are: Straight line Arc (cylinder or conic) Curve (helix, ellipse, etc.) Spline The spline is a type of polyline that can be drawn with a great deal of flexibility. Manifolds Manifolds are collections of lines, arcs, and other objects such as circles, ellipses, and polylines. For example, the

set of lines making up a given floor is a manifold. Planes A plane is a two-dimensional drawing surface. A plane can be defined with a given distance from the drawing window (viewport) and a given point at which the plane is parallel to the drawing viewport. Planes can be dragged about the drawing area of AutoCAD to define a desired drawing surface. Three types of planes are

supported: Horizontal Vertical Viewport plane AutoCAD provides special tools for creating a viewport plane. The drawing area and related objects can be viewed as a combination of horizontal and vertical planes a1d647c40b

Select File > New and then add.laz file as template. Select File > Open and load the png image. Right-click the image and select Save As.... Rename the file as png\_image. Use the image for two objects: Make the Corner points: Using the image as the base of the corner points. Right-click the corner points layer and select

Edit Selection. Select Select > Intersect. Select the intersect points. Select Intersect with selection. Select Delete Intersects. Move the corner point to the desired place. Resize the corner points so that they can be deleted easily. Make the Face and the Edge points: Using the image as the base of the edge points and face points. Select the face points. Select Select > Intersect. Select the intersect

# points. Select Intersect with selection. Select Delete Intersects. Move the corner point to the desired place.

Resize the corner points so that they can be deleted easily. Resize the face and edge points. Make the Fence: Select the edge points. Select Select > Intersect. Select the intersect points. Select Intersect with selection. Select Delete Intersects. Move the face points to the

desired place. Resize the face points. Resize the edge points. Make the Fence Draw the boundary of the fence. Right-click and select Edit Fill Color. Select the edge color. Select one of the fill options: Select Linear Gradient > Vertical. Select Linear Gradient > Vertical. Select Radial Gradient > Circle. Select Radial Gradient > Circle. Select Gradient fill. Select the Fence. Select Fill >

Set and select the selected color. Select the fence. Select the Fence Color tab. Select Set Fence Color. Select the fence. Select the Fence Color tab. Select Reset Fence Color. References External links Category:Computer-aided design software Category:Computer-aided design software for Windows Category:Utilities for Windows Category:2005 software Category:Software

using the BSD licenseIn recent years, as electronic devices become more highly functional, the electronic devices, such as notebook type personal computers and desktop type personal computers, are becoming more lighter, thinner, and shorter

**What's New in the AutoCAD?**

### Drafting and Printing in

AutoCAD: Enjoy the power of the redesigned Autodesk® Drafting & Printing applications. Quickly export your drawings to various file formats and print them directly from Drafting & Printing. (video: 1:22 min.) Render® AutoCAD 3D Modeling: Intuitive 3D modeling helps designers collaborate more efficiently. Visualize your design with accurate 3D rendering for

more precise analysis of your projects. (video: 2:05 min.) eDrawings Save and share your design concepts using the new eDrawings.

EDrawings is a cloud-based collaborative tool that allows you to easily share your designs with colleagues. (video: 1:44 min.) Other Features and Improvements Save document properties to a file and keep them in sync with the current drawing.

Add and edit annotations directly on the 3D model. Find and highlight the name of multiple objects, and edit them all at once. Find keypoints to create parametric and spline curves on any object. Draw a complete arc with a single arc tool. Create and edit DWG, DXF, and PDF files directly from the Windows® menu. Insert a picture from a file and use it as a background

image. Get Visualize CADDoc to automatically create a project file and create a BIM model for your CADDoc file. Interactively link to the CAD data from a spreadsheet, file, or website. Explore and utilize many new utility functions, including the trace tool, block styles, edit paths, and more. Use LIN with your application as an allin-one solution for managing 2D and 3D data. Try

AutoCAD Get the most recent release of AutoCAD, trial version, and 30 days of support at no cost. Watch for your 30-day trial code in the mail. Fallout 4 'Still Running', Says Bethesda Bethesda has told GamesIndustry.biz that it is currently 'still running', as the company prepares to get Fallout 4 out the door. The new game, set in the same world as Fallout 3 and Fallout: New Vegas, was

### revealed at the Game Awards on December 7. "We're not finished," said Pete Hines,

Mac Requirements: Windows Requirements: Processor: Intel Core 2 Duo @ 2.26 GHz or AMD Phenom X3 @ 2.6 GHz or better Memory: 2 GB RAM Disk Space: 2 GB Required Space: 3 GB or greater Graphics: Intel Integrated graphics card Operating System: Microsoft Windows Vista or better. Game Directory:

C:/Battlefield3/ Access Time: Minimum of 5 minutes Waters: Minimum of 8 GB free space Driver: NVIDIA

Related links: